### **Установка и эксплуатация**

- \* [Установка](https://3d.kerama-marazzi.com/doku.php?id=setup:установка)
- \* [Обновление](https://3d.kerama-marazzi.com/doku.php?id=setup:обновление)
- \* [Эксплуатация и обслуживание USB-ключа](https://3d.kerama-marazzi.com/doku.php?id=setup:usb)

### **Интерфейс и навигация**

- \* [Интерфейс программы](https://3d.kerama-marazzi.com/doku.php?id=setup:интерфейс_программы)
- \* [Создание, сохранение, загрузка проекта](https://3d.kerama-marazzi.com/doku.php?id=setup:создание_сохранение_загрузка_проекта)
- \* [Горячие клавиши](https://3d.kerama-marazzi.com/doku.php?id=setup:горячие_клавиши)
- \* [Режим векторного редактора](https://3d.kerama-marazzi.com/doku.php?id=setup:режим_векторного_редактора)
- \* [3D](https://3d.kerama-marazzi.com/doku.php?id=setup:3d)

### **Построение помещения**

- \* [Создание нового проекта](https://3d.kerama-marazzi.com/doku.php?id=construction:создание_нового_проекта)
- \* [Построение прямоугольного помещения](https://3d.kerama-marazzi.com/doku.php?id=construction:построение_прямоугольного_помещения)
- \* [Построение сложного помещения](https://3d.kerama-marazzi.com/doku.php?id=construction:построение_сложного_помещения)

### **Векторный редактор**

[Навигация и масштабирование](https://3d.kerama-marazzi.com/doku.php?id=construction:навигация_и_масштабирование) [Инструменты рисования - примитивы](https://3d.kerama-marazzi.com/doku.php?id=construction:примитивы) [Построение по координатам](https://3d.kerama-marazzi.com/doku.php?id=construction:построение_контура_по_координатам) [Виды привязок](https://3d.kerama-marazzi.com/doku.php?id=construction:виды_привязок) [Сетка](https://3d.kerama-marazzi.com/doku.php?id=construction:сетка) [Инструменты редактирования](https://3d.kerama-marazzi.com/doku.php?id=construction:инструменты_редактирования)

[Редактирование контура помещения](https://3d.kerama-marazzi.com/doku.php?id=construction:edition)

### **Особые типы помещений**

### [Мансарда](https://3d.kerama-marazzi.com/doku.php?id=construction:мансарда)

## **Укладка плитки**

[Каталог и буфер укладки](https://3d.kerama-marazzi.com/doku.php?id=putting:новый_каталог) [Укладка плитки](https://3d.kerama-marazzi.com/doku.php?id=putting:основные_способы_укладки) [Удаление плитки](https://3d.kerama-marazzi.com/doku.php?id=putting:удаление) [Замена плитки. Декоры](https://3d.kerama-marazzi.com/doku.php?id=putting:вставка_плитки) [Вставка ряда](https://3d.kerama-marazzi.com/doku.php?id=putting:вставка_ряда) [Поворот на угол](https://3d.kerama-marazzi.com/doku.php?id=putting:поворот_на_угол)

[Смещение плитки](https://3d.kerama-marazzi.com/doku.php?id=putting:смещение_плитки)

[Быстрая укладка](https://3d.kerama-marazzi.com/doku.php?id=putting:быстрая_укладка)

[Ориентация плитки](https://3d.kerama-marazzi.com/doku.php?id=putting:положение_плитки) [Привязка и направление укладки плитки](https://3d.kerama-marazzi.com/doku.php?id=putting:направление_укладки) [Ориентация ряда](https://3d.kerama-marazzi.com/doku.php?id=putting:ориентация_ряда) [Движение укладки](https://3d.kerama-marazzi.com/doku.php?id=putting:движение_укладки)

[Шаблоны укладки](https://3d.kerama-marazzi.com/doku.php?id=putting:шаблоны_укладки) [Цвет затирки](https://3d.kerama-marazzi.com/doku.php?id=putting:затирка)

[Облицовка коробов и ниш](https://3d.kerama-marazzi.com/doku.php?id=putting:облицовка_коробов_и_ниш) [Криволинейная стена](https://3d.kerama-marazzi.com/doku.php?id=putting:криволинейная_стена) [Заморозка укладки](https://3d.kerama-marazzi.com/doku.php?id=putting:заморозка_укладки)

[Обои](https://3d.kerama-marazzi.com/doku.php?id=putting:обои)

### **Области**

[Подрезка](https://3d.kerama-marazzi.com/doku.php?id=putting:подрезка) [Области](https://3d.kerama-marazzi.com/doku.php?id=putting:области) [Врезка](https://3d.kerama-marazzi.com/doku.php?id=putting:врезка)

[Бордюр по периметру](https://3d.kerama-marazzi.com/doku.php?id=putting:бордюр_по_периметру) ["Фартук" на кухню](https://3d.kerama-marazzi.com/doku.php?id=putting:укладка_от_столешницы)

### **Коллекции**

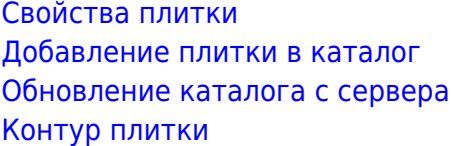

[Добавление затирки, фона](https://3d.kerama-marazzi.com/doku.php?id=collection:добавление_затирки)

# **Объекты**

[Типы объектов](https://3d.kerama-marazzi.com/doku.php?id=object:установка_объекта) [Вставка объекта](https://3d.kerama-marazzi.com/doku.php?id=object:вставка_объекта)

[Перемещение объекта](https://3d.kerama-marazzi.com/doku.php?id=object:перемещение) [Поворот объекта](https://3d.kerama-marazzi.com/doku.php?id=object:поворот) [Масштабирование объекта](https://3d.kerama-marazzi.com/doku.php?id=object:масштабирование)

[Размеры объекта](https://3d.kerama-marazzi.com/doku.php?id=object:размеры) [Цвет объекта](https://3d.kerama-marazzi.com/doku.php?id=object:цвет) [Отражение объекта](https://3d.kerama-marazzi.com/doku.php?id=object:отражение) [Другие свойства объекта](https://3d.kerama-marazzi.com/doku.php?id=object:свойства_объекта)

[Влияние объекта](https://3d.kerama-marazzi.com/doku.php?id=object:влияние_объекта)

[Установка двери](https://3d.kerama-marazzi.com/doku.php?id=object:установка_двери)

[Ниша, короб](https://3d.kerama-marazzi.com/doku.php?id=object:ниши_короба_проёмы) [Проём](https://3d.kerama-marazzi.com/doku.php?id=object:проём) [Зеркало](https://3d.kerama-marazzi.com/doku.php?id=object:зеркало)

[Измерение расстояния](https://3d.kerama-marazzi.com/doku.php?id=object:измерение_расстояния)

[Экран для ванны](https://3d.kerama-marazzi.com/doku.php?id=object:экран_для_ванны) [Лестница из короба](https://3d.kerama-marazzi.com/doku.php?id=object:лестница_из_короба) [Столешница в ванной](https://3d.kerama-marazzi.com/doku.php?id=object:столешница_в_ванной)

# **Печать и расчёт**

[Расчёт проекта](https://3d.kerama-marazzi.com/doku.php?id=print:расчёт_проекта)

[Интерфейс менеджера печати](https://3d.kerama-marazzi.com/doku.php?id=print:интерфейс) – основные функции и возможности Менеджера печати [Создание шаблона печати](https://3d.kerama-marazzi.com/doku.php?id=print:создание_шаблона_печати) – функционал рисования и добавления объектов в Менеджере печати. [Печать проекта](https://3d.kerama-marazzi.com/doku.php?id=print:печать_проекта)

## **Модуль визуализации**

[Модуль визуализации](https://3d.kerama-marazzi.com/doku.php?id=print:модуль_визуализации) [Основной источник света](https://3d.kerama-marazzi.com/doku.php?id=print:основной_источник_света) [Установка источников света](https://3d.kerama-marazzi.com/doku.php?id=print:установка_источников_света) [Контраст и яркость](https://3d.kerama-marazzi.com/doku.php?id=print:контраст_и_яркость) [Панорама](https://3d.kerama-marazzi.com/doku.php?id=print:панорама)

From: <https://3d.kerama-marazzi.com/>- **KERAMA MARAZZI 3D**

Permanent link: **<https://3d.kerama-marazzi.com/doku.php?id=sidebar&rev=1444200229>**

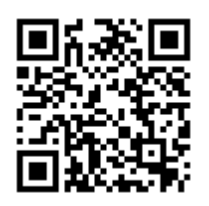

Last update: **2020/09/28 21:41**